# Google Flights Date Picker Mr Murphy ® · @fehler Pattern Library Example Files · 2018-[...]

Copyright · Mr Murphy ®

"Google Flights' date picker is a lovely example of a delightful interaction pattern for selecting flight dates. Despite the complexity of the information presented, the user interface is clear, chunked into a series of easily parsable steps."

Copyright · Mr Murphy<sup>®</sup>

### $\mathbf{R}$ -53 - $\circ$  $^{\circ}$  $\odot$ A www.google.com/flights?lite=0#flt=/m/01l63./m/05ywg.2019-10-17\*/m/05ywg Google  $\equiv$ Θ Round trip  $\blacktriangledown$ 1 passenger  $\blacktriangledown$ Economy  $\blacktriangledown$ **Trips**  $(\rightleftarrows)$  $\overrightarrow{m}$  Thu, 17 Oct Prague O Belfast о くゝ Ø Explore Bags Stops Airlines Price Times  $\blacktriangledown$ Connecting airports  $\overline{\phantom{a}}$  $\overline{\phantom{a}}$  $\overline{\phantom{a}}$  $\overline{\phantom{a}}$ ╋ **Flights** Date grid  $\sim$  Track prices  $\odot$  ( いい Price graph  $\blacksquare$ Best departing flights  $\odot$ Hotels Total price includes taxes + fees for 1 adult. Additional bag fees and other fees may apply.  $\mathcal{R}$ кШм  $17:15 - 22:30$ 4 h 15 m 1 stop Holidays KLM · Operated by KLM Cityhopper BHD-PRG 1 h 15 m AMS  $06:45 - 13:00$ 5 h 15 m 1 stop **British Airways** BHD-PRG 1 h 40 m LHR  $13:10 - 20:05$ 5 h 55 m 1 stop Aer Lingus, British Airways BHD-PRG 2 h 30 m LHR  $\overline{\phantom{a}}$ Prices are currently typical for your trip. amb Other departing flights

Google Flights orchestrates a great deal of complexity in an interaction pattern that is both intuitive and easy to use.

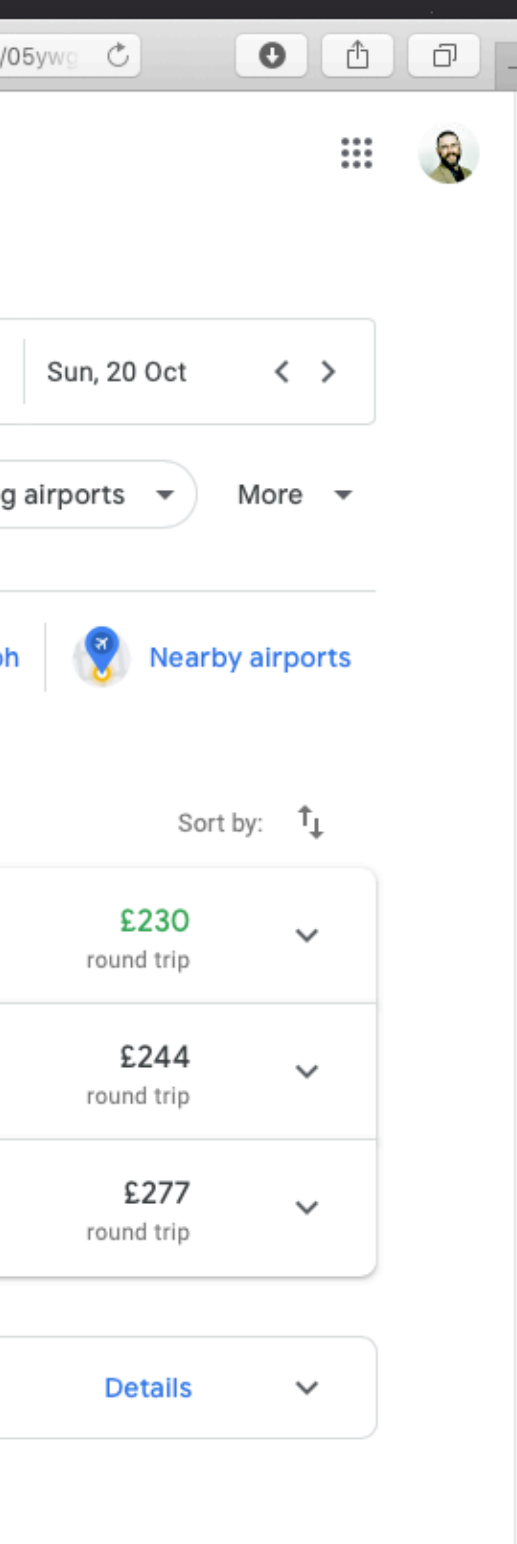

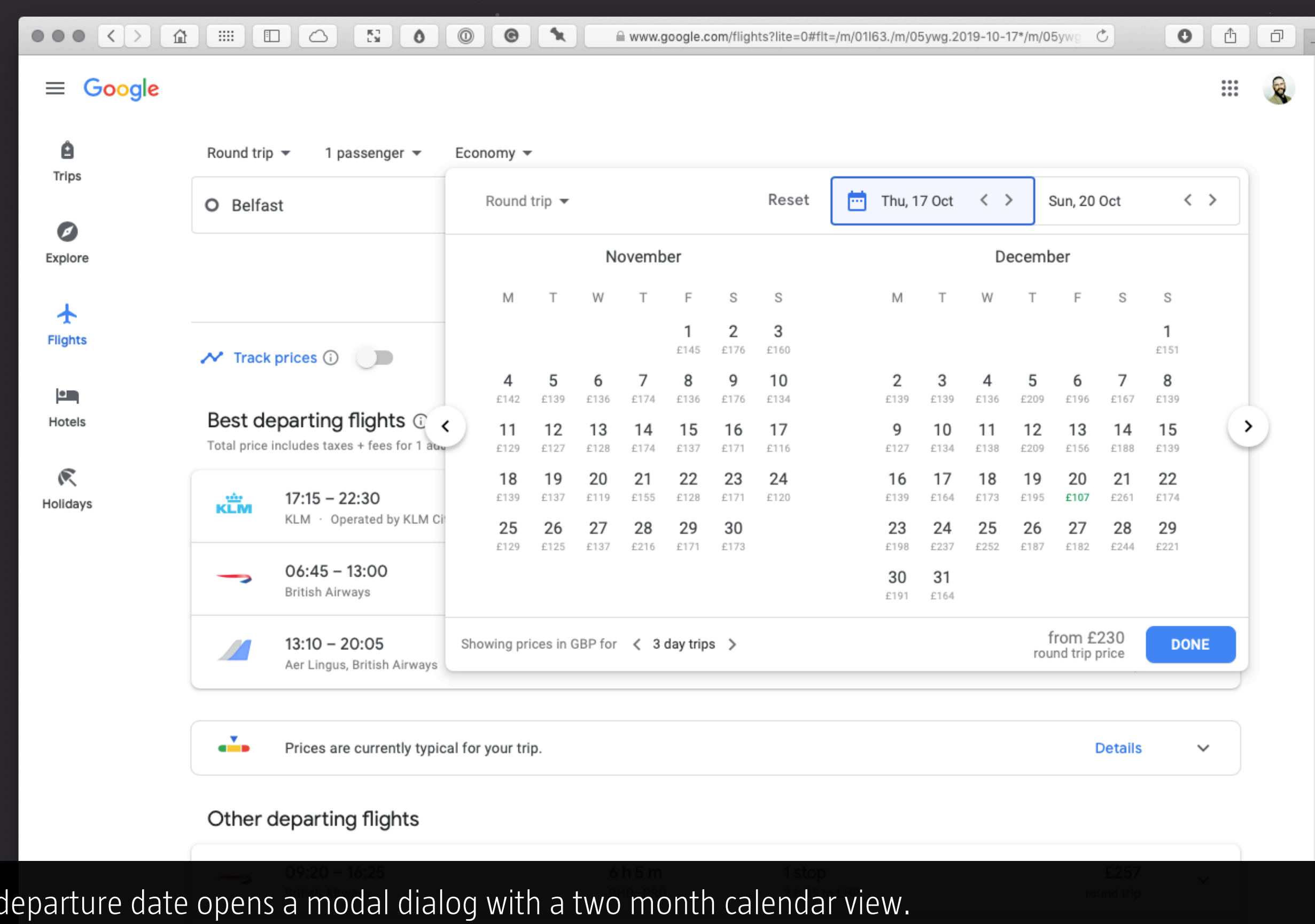

Clicking on the d

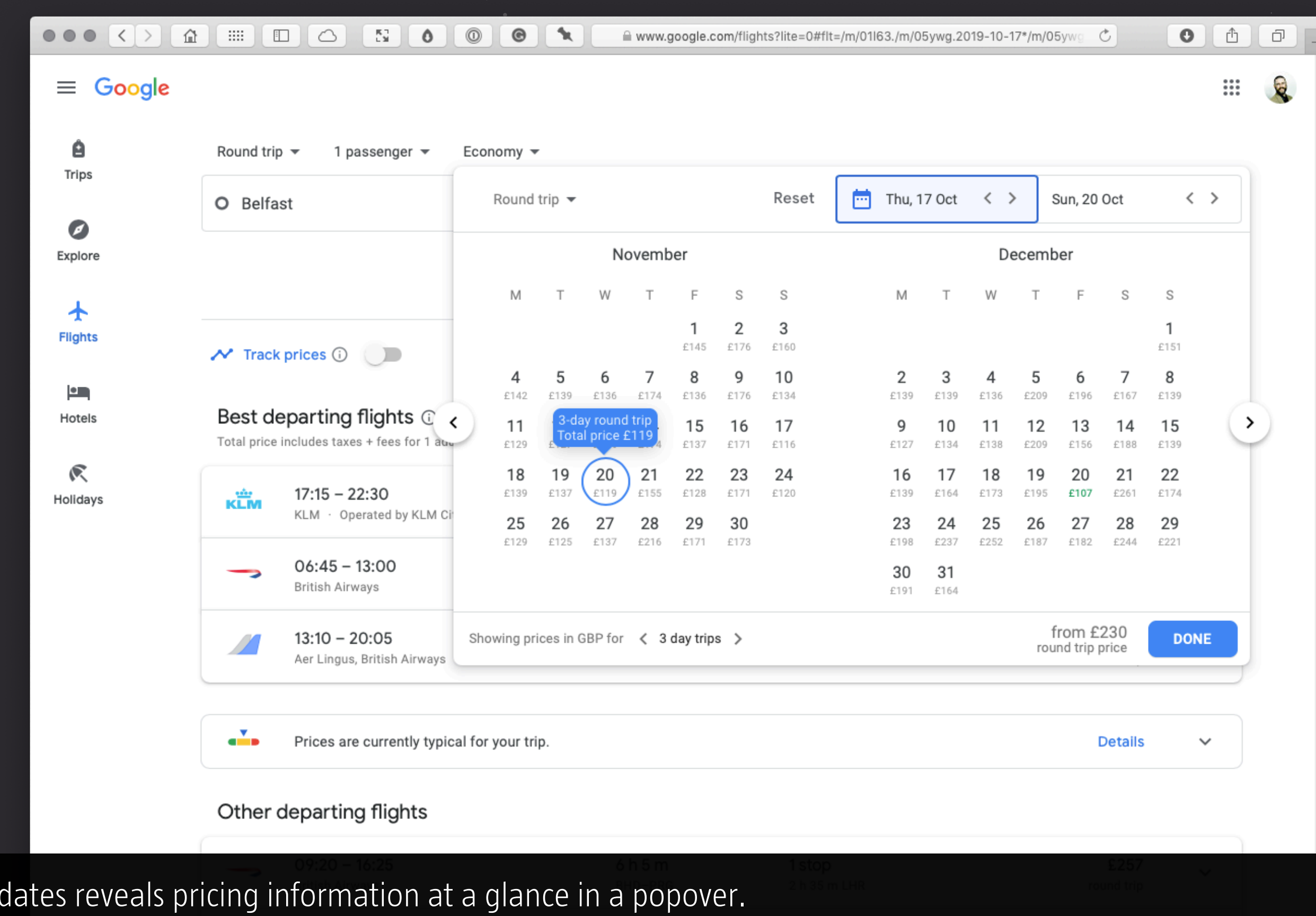

Hovering over

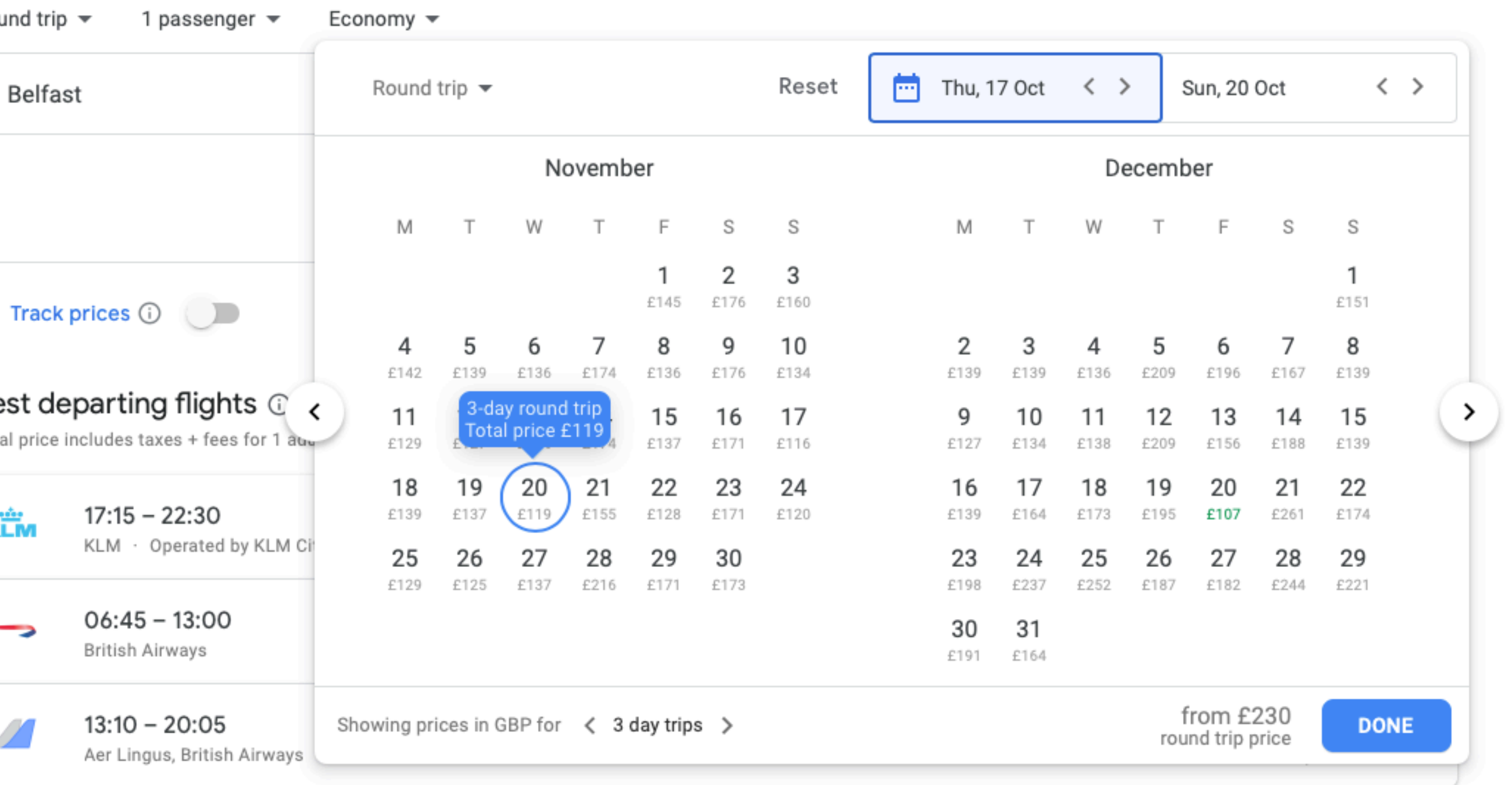

In addition to offering an indication of a total price for a three day round trip (£119, in blue), other prices are indicated (in grey).

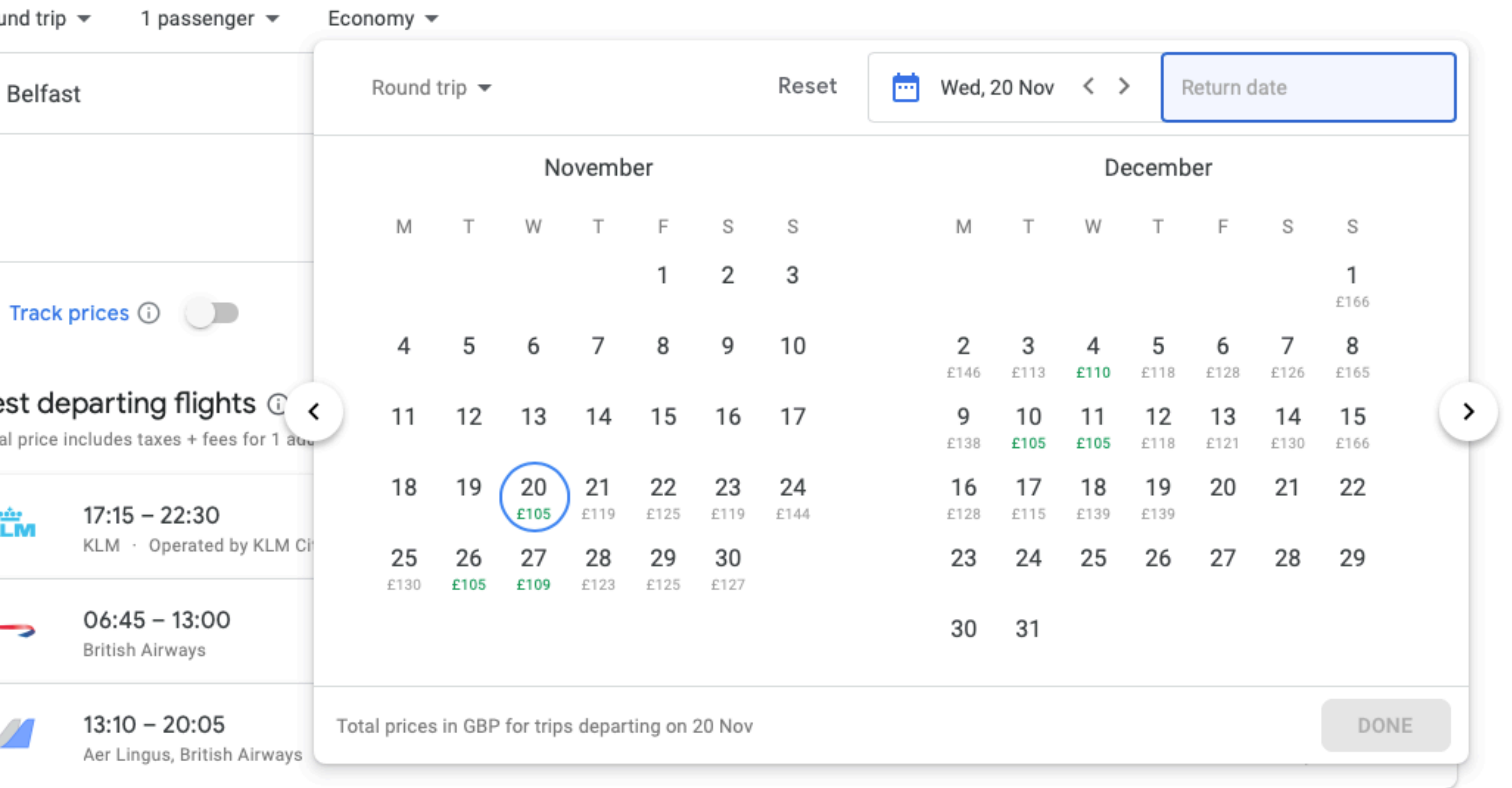

Selecting your departure date locks in that date and moves the focus of the user interface onto the return date.

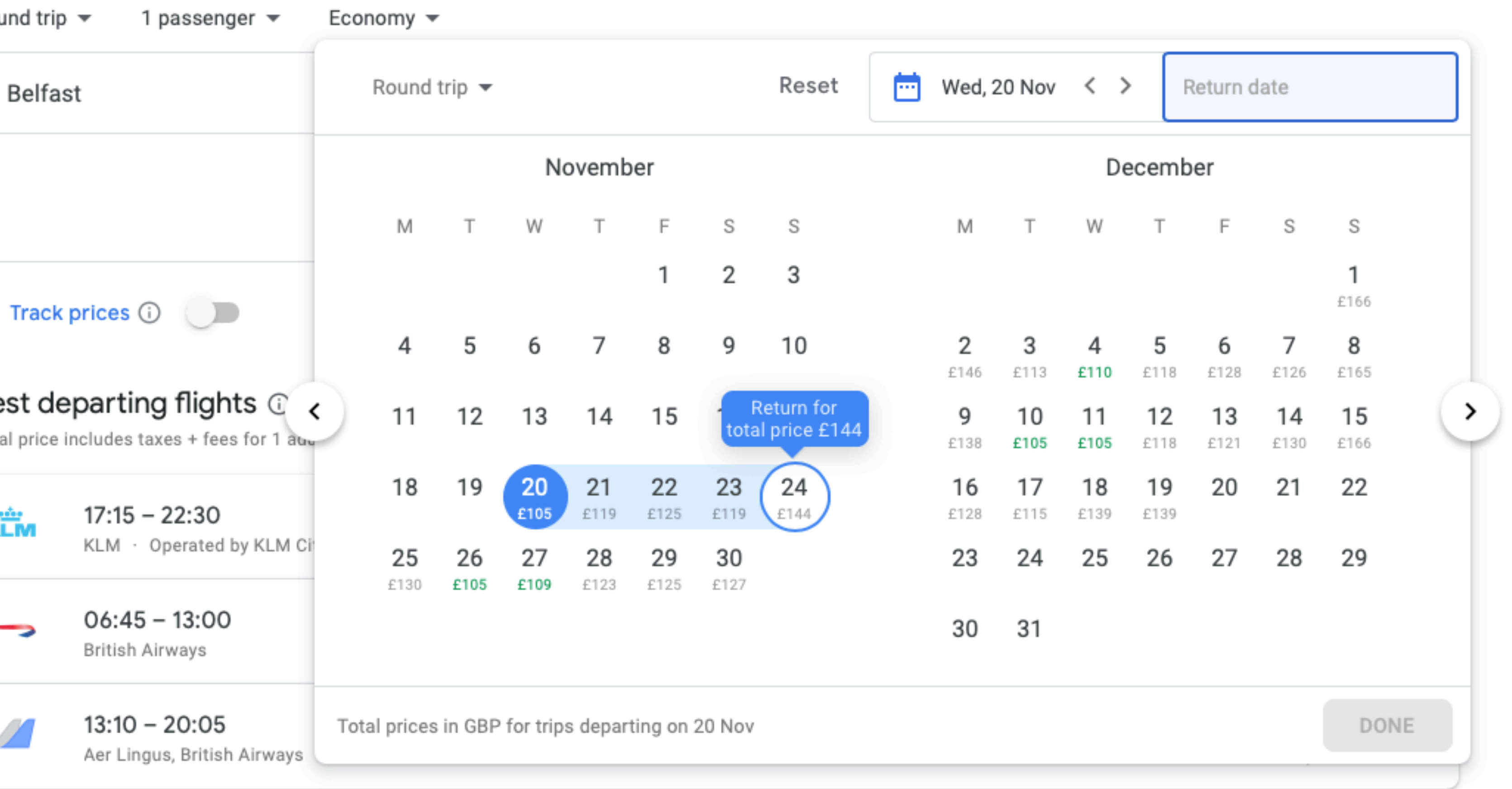

Select a return date, and the user interface once again provides the total cost in a popover. Again, adjacent days' prices are in grey.

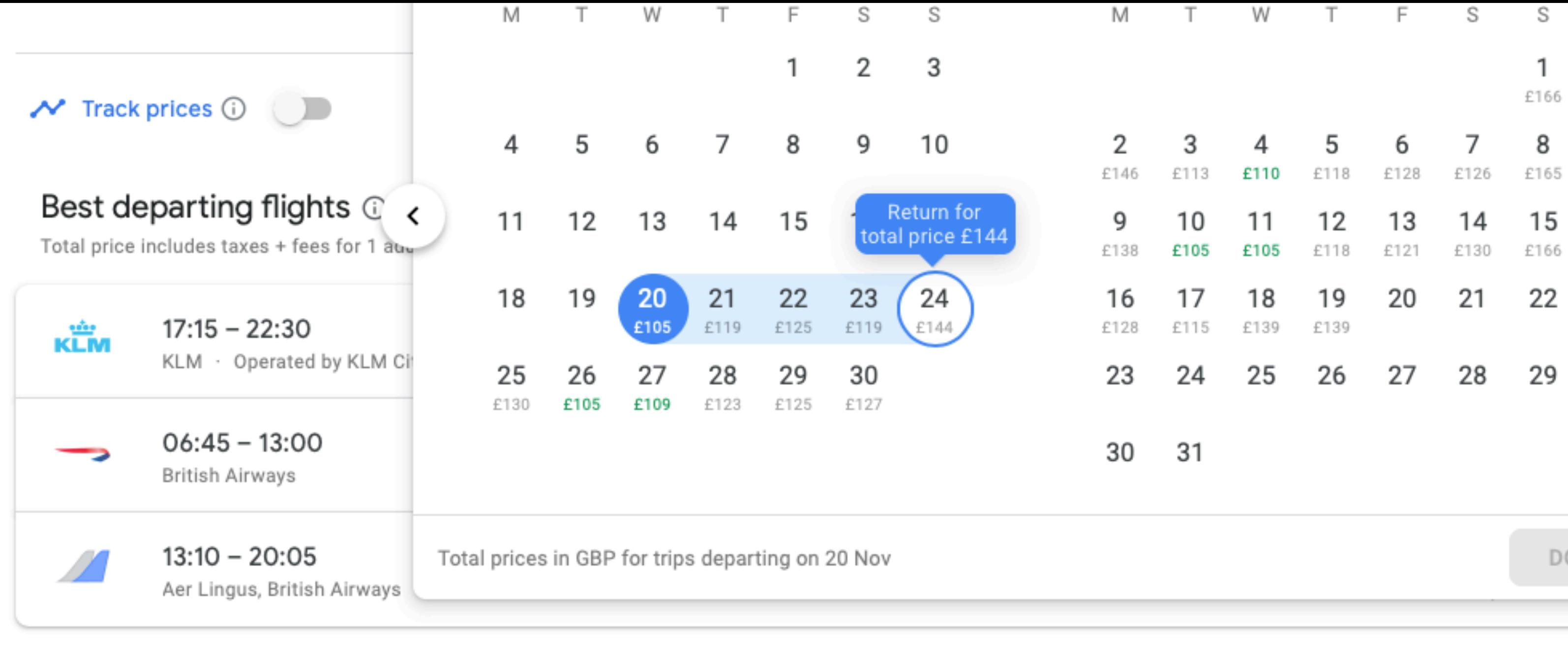

Prices are currently typical for your trip.

### Other departing flights

A colour coding system (at the bottom left) provides an at a glance look at the relative cost of flights: green is low, red is high.

- 
- 

ONE

 $\checkmark$ 

**Details** 

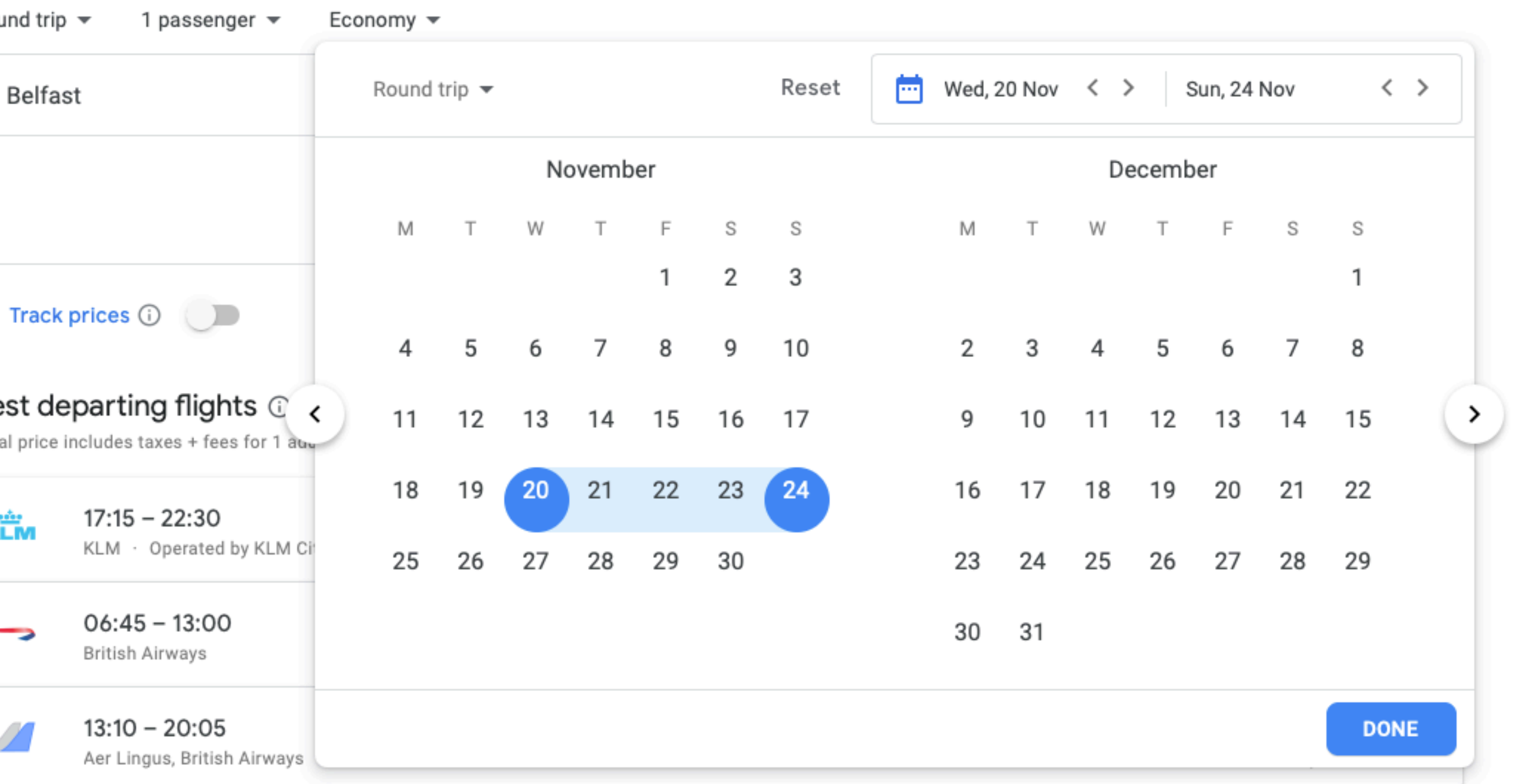

With a return date selected, the 'DONE' call to action button, previously greyed out, highlights in blue, prompting the user to continue.

### $\frac{1}{2}$  $\circ$  $^{\circ}$  $\odot$  $\mathcal{L}$ iii www.google.com/flights?lite=0#flt=/m/01l63./m/05ywg.2019-11-20\*/m/05ywg  $\equiv$ Google Θ Round trip  $\blacktriangledown$ 1 passenger  $\blacktriangledown$ Economy  $\blacktriangledown$ **Trips** Prague Wed, 20 Nov O Belfast  $\overrightarrow{C}$ О くゝ Ø Explore Bags Stops Airlines Price Times Connecting airports  $\overline{\phantom{a}}$  $\overline{\phantom{a}}$  $\overline{\phantom{a}}$  $\overline{\phantom{a}}$  $\overline{\phantom{a}}$ ╋ **Flights** Date grid  $\sim$  Track prices  $\odot$  ( Price graph  $\blacksquare$ Best departing flights  $\odot$ Hotels Total price includes taxes + fees for 1 adult. Additional bag fees and other fees may apply.  $\mathcal{R}$  $14:35 - 20:55$ 5 h 20 m 1 stop Holidays easyJet easyJet BFS-PRG 2 h 0 m LGW 7 h 45 m  $13:30 - 22:15$ кËм 1 stop BHD-PRG KLM · Operated by KLM Cityhopper 4 h 45 m AMS  $15:10 - 22:35$ 6 h 25 m 1 stop British Airways BHD-PRG 3 h 0 m LHR Prices are currently low - £47 cheaper than usual for your dates. <u>èmp</u> Other departing flights

With an outbound and return date confirmed, Google searches for flights that meet these criteria, presenting a list of choices.

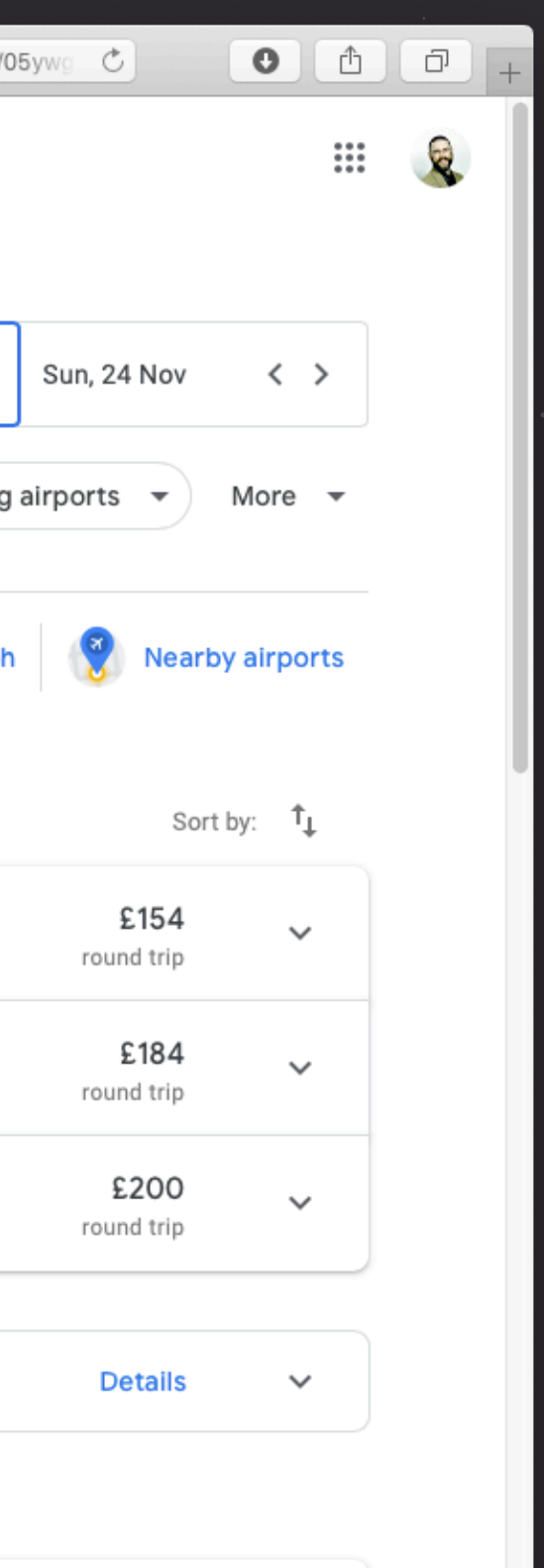

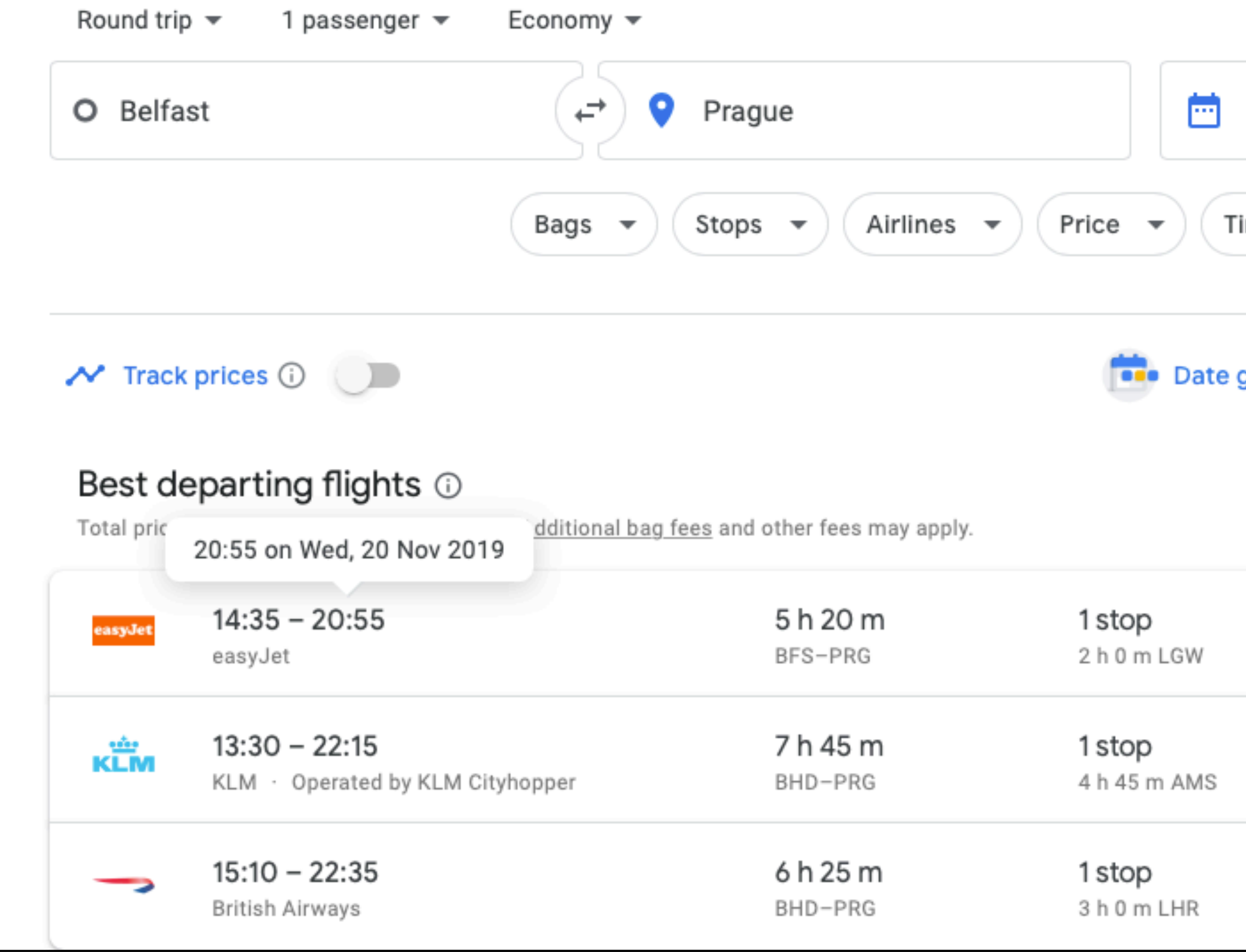

Hovering over a flight time (departure or arrival) reveals additional information in a popover, putting the user's mind at ease.

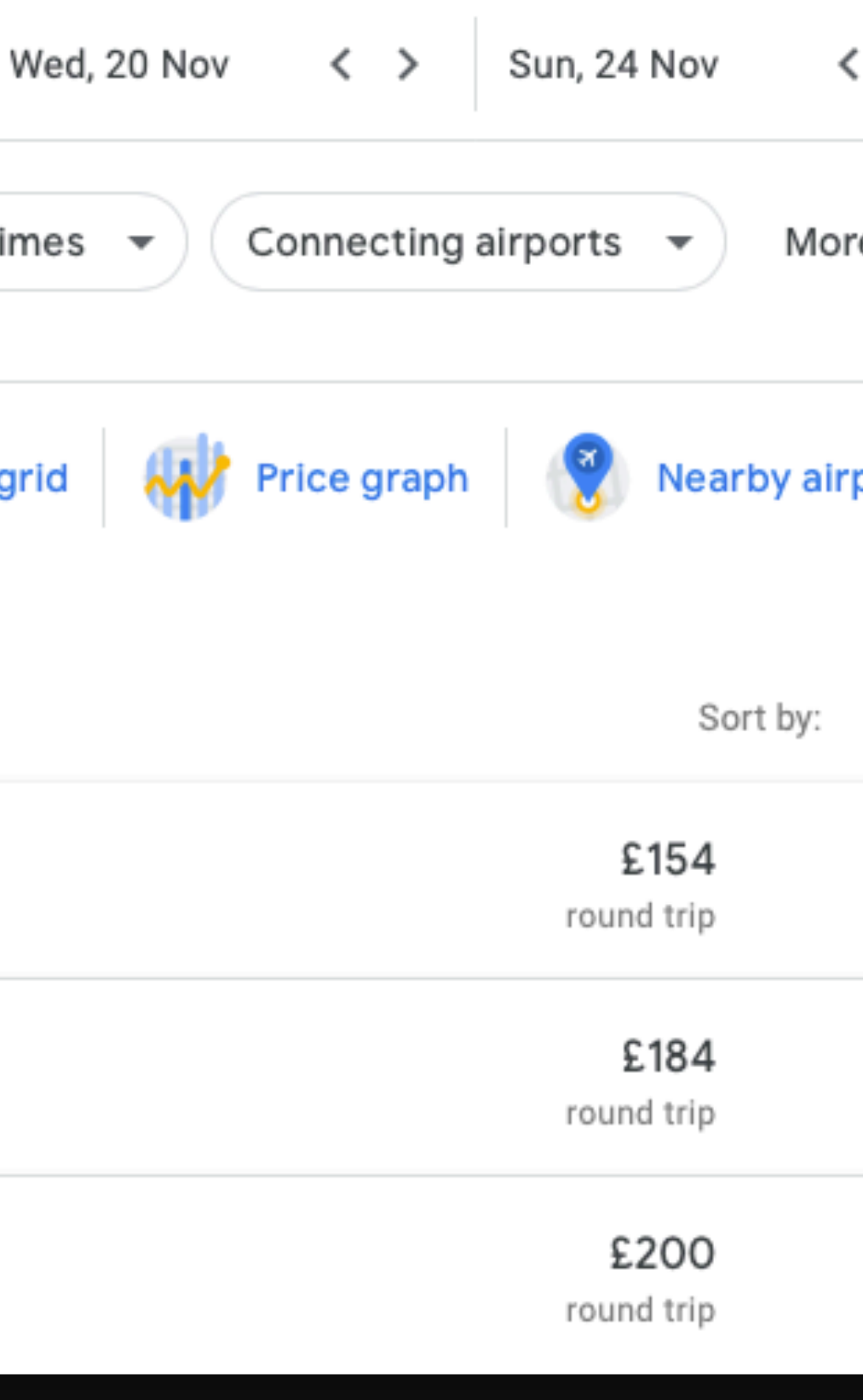

### $\mathbf{R}$ -53 - $\bullet$  $^{\circ}$  $\odot$ filioww.google.com/flights?lite=0#flt=/m/01l63./m/05ywg.2019-11-20.BFSLGWO  $\equiv$  Google Θ Round trip  $\blacktriangledown$ 1 passenger  $\blacktriangledown$ Economy  $\blacktriangledown$ **Trips**  $Wed, 20 Nov$ Prague O Belfast  $\overrightarrow{C}$ О くゝ Ø Explore Bags Stops Airlines Price Times  $\blacktriangledown$ Connecting airports  $\overline{\phantom{a}}$  $\overline{\phantom{a}}$  $\overline{\phantom{a}}$  $\overline{\phantom{a}}$ ╋ **Flights** BFS-PRG > Choose return to Belfast easyJet  $\blacksquare$ Returning flights Hotels Total price includes taxes + fees for 1 adult. Additional bag fees and other fees may apply. R  $21:35 - 07:55^{+1}$ 11 h 20 m 1stop  $\triangle$ easyJet Holidays PRG-BFS easyJet 7 h 45 m LGW  $11:50 - 22:15$ 11 h 25 m 1 stop easyJet PRG-BFS easyJet 7 h 50 m LGW  $11:50 - 17:40$ 6 h 50 m 1 stop easyJet PRG-BFS 3 h 10 m LGW easyJet 2 longer or more expensive flights  $\checkmark$ Ads Opodo ebookers CheapOair Expedia lastminute.com Google Flights **English** Language · English Country · United Kingdom  $\rightarrow$  $\overline{\phantom{a}}$ Currency · GBP  $\blacktriangledown$

With a departing flight selected, the user interface progresses, offering a selection of returning flights.

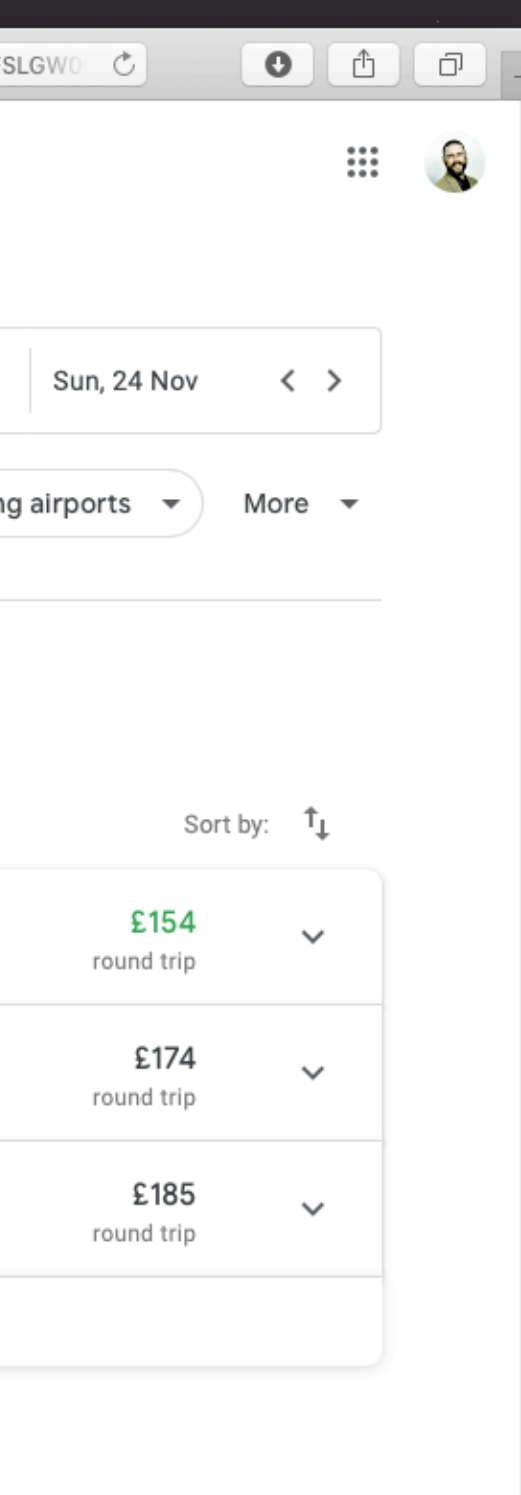

### $\leftarrow$  Google

Round trip ·  $\triangle$  1 · Economy

### Belfast ↔ Prague

### Selected flights

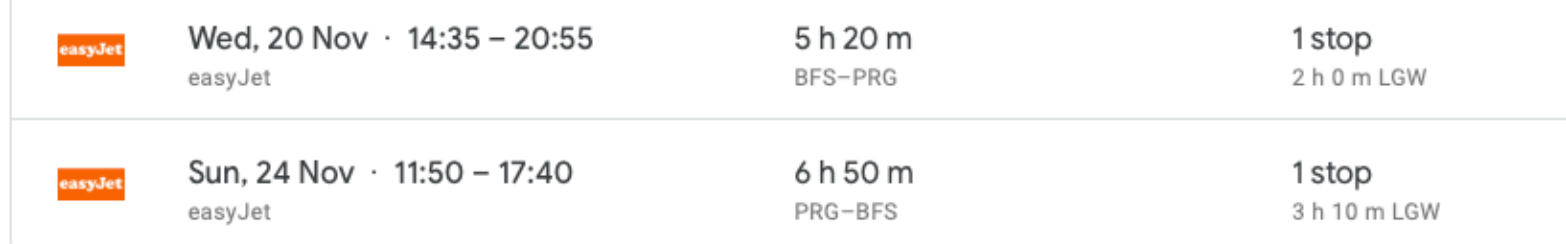

### **Booking options**

[Ads] Google may be compensated by some of these providers.

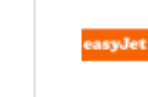

Book with worldwide by easyJet

U2 836, U2 8997, U2 8994, U2 837

Total price includes taxes + fees for 1 adult. Additional bag fees and other fees may apply.

Google Flights

 Language · English  $\overline{\phantom{a}}$ 

Country · United Kingdom  $\sim$ 

Currency · GBP

 $\blacktriangledown$ 

Find the cheapest and best flight for you.

With departure and return flights selected, a summary of the flight details is presented to the user.

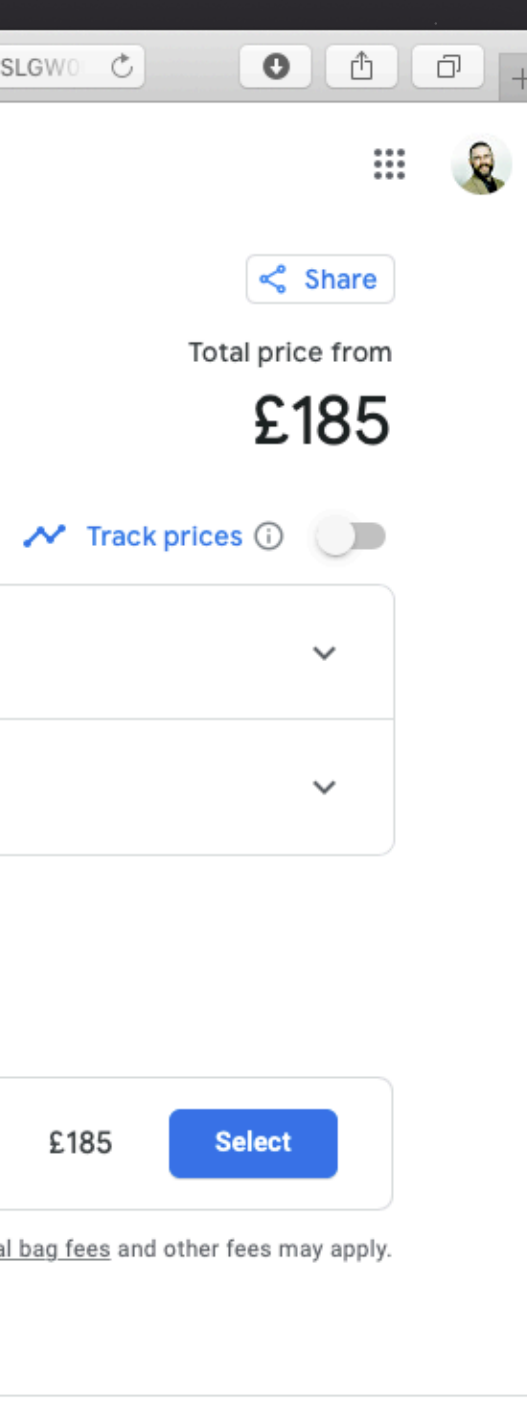

### Round trip  $\cdot$   $\leq$  1  $\cdot$  Economy

## Belfast ↔ Prague

### Selected flights

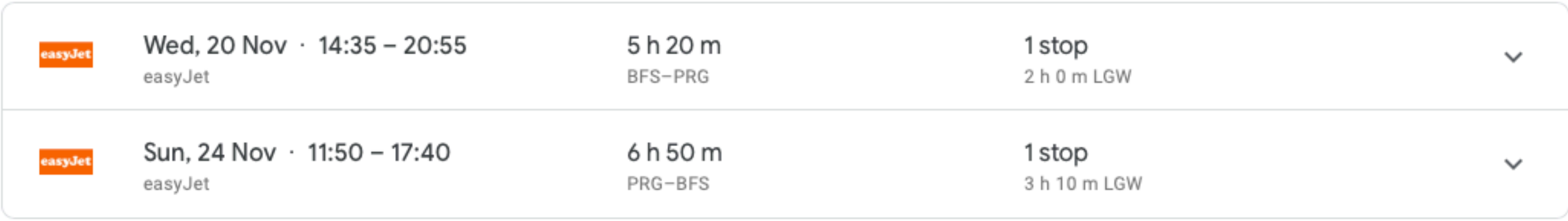

### Booking options

Google may be compensated by some of these providers. Ads

Book with worldwide by easyJet easyJet

U2 836, U2 8997, U2 8994, U2 837

Total price includes taxes + fees for 1 adult. Additional bag fees and other fees may apply.

The information architecture – despite its complexity – is clear. Clicking 'Select' takes the user to the airline's booking page.

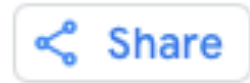

### Total price from

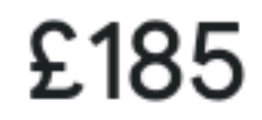

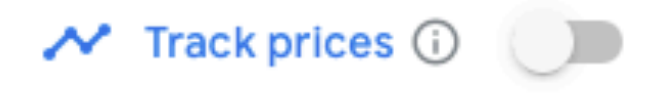

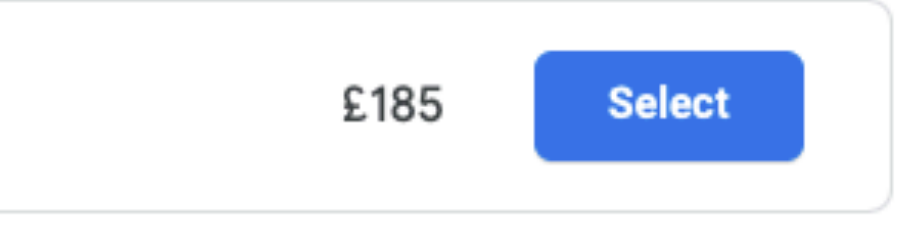

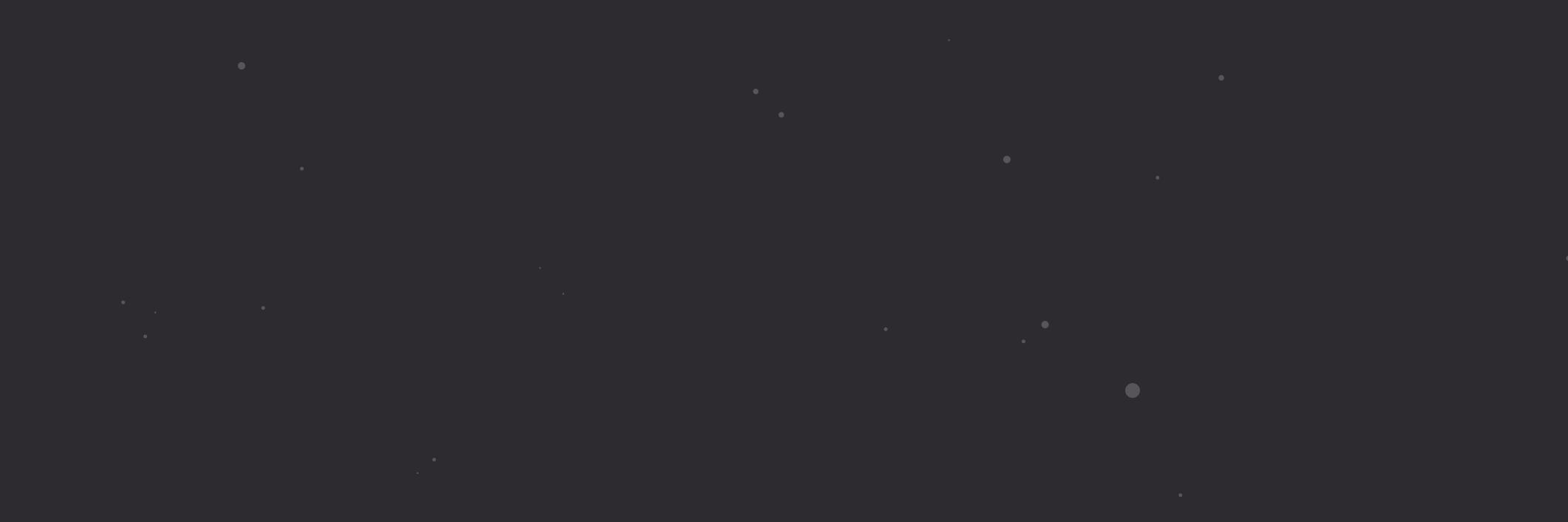

"If you found this deck useful, follow me on Twitter:  $\omega$  fehler. I'm in the process of breaking down 15+ years of workshop content into small, easily consumable components. I'll be tweeting as I've finished and shared these components. Cheers!" —Christopher Murphy, @fehler

Copyright · Mr Murphy<sup>®</sup>

 $\begin{matrix} 1 & 1 \\ 0 & 1 \end{matrix}$  $\bigcirc$ 

@fehler

Copyright · Mr Murphy ®